## Zobrazování matematiky, matematika na čtečkách e-knih

Roman Plch

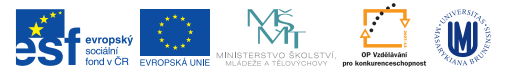

INVESTICE DO ROZVOJE VZDĚLÁVÁNÍ

K ロ ▶ K @ ▶ K 할 ▶ K 할 ▶ . 할 . 10 Q Q

MathJax <http://www.mathjax.org/>. MathJax je JavaScriptová knihovna, která autorům stránek umožňuje zahrnout do stránek matematiku. Jako čtenář se nemusíte o nic starat. Do hlavičky webového dokumentu dáme script ze stránky <https://www.mathjax.org/#gettingstarted>. Vlastní zápis matematiky uvnitř webové stránky pak provedem obvyklou  $\text{ATF}$ Xovou syntaxí  $\setminus$  (...  $\setminus$ ) pro in-line matematický mód  $a \setminus [... \setminus]$  pro display matematický mód.

## Matematika v diskusních fórech

- $\blacktriangleright$  Facebook Messenger zobrazuje matematiku pomocí scriptu MathJaX (pouze verze na počítači)
- $\triangleright$  rozšíření T<sub>F</sub>X All the Things, zobrazuje T<sub>F</sub>Xový kód zapsaný mezi [; a ;] ve formě obrázku, pro [Chrome](https://chrome.google.com/webstore/detail/tex-all-the-things/cbimabofgmfdkicghcadidpemeenbffn)

- $\blacktriangleright$  Thunderbird, rozšíření [LaTeX It!](https://addons.mozilla.org/en-US/thunderbird/addon/latex-it/?src=search)
- ▶ LATEX pro Telegram, <https://telegram.me/LatexBot>

## Matematika na čtečkách e-knih

EPub je zkratka pro souborový formát elektronických publikací a zároveň otevřený standard, který je vyvíjen organizací [International](http://idpf.org/) [Digital Publishing Forum.](http://idpf.org/) Ve verzi [3.0](http://idpf.org/epub/30) podporuje i přehrávání multimédií a zobrazování matematiky zapsané pomocí jazyka [MathMl.](https://cs.wikipedia.org/wiki/Mathematical_Markup_Language)

- $\triangleright$  Calibre, <http://calibre-ebook.com/> multiplatformní software pro práci s e-knihami, umožňuje konverze mezi formáty, podporuje epub3.
- ▶ Readium, <http://readium.org/> čtečka pro Google Chrome
- $\blacktriangleright$  [EPUBReader](https://addons.mozilla.org/cs/firefox/addon/epubreader/) rozšíření pro Firefox
- ▶ Gitden Reader, <http://gitden.com/> čtečka pro Android

## Konverze mezi formáty

 $\triangleright$  Konverze z LAT<sub>F</sub>Xu do HTML s matematikou v MathMI pomocí TeX4ht

htlatex filename.tex "xhtml, charset=utf-8,mathml" " -cunihtf -utf8 -cvalidate"

 $\triangleright$  Konverze z  $\biguplus$ Ku do HTML s matematikou zobrazovanou pomocí skriptu MathJax

htlatex filename.tex "mathjax.cfg, charset=utf-8" " -cunihtf -utf8" (soubor mathjax.cfg) najdete v interaktivní osnově předmětu

- $\blacktriangleright$  Konverze do EPUB 3 LATEXový zdroj [\(šablona s vhodným nastavením rozměrů\)](https://www.overleaf.com/latex/templates/latex-epub-slash-ebook-template/csjgmvzppmcr#.VgPci9tO6kr) převedeme do HTML a následně pomocí Calibre do EPUB 3. ebook-convert filename.html filename.epub
- **Přímá konverze pomocí KTFXML:** latexmlc soubor.tex --destination=soubor.epub

▶ Univerzální převodník textových dokumentů Pandoc, <http://johnmacfarlane.net/pandoc/index.html>, [online verze](http://johnmacfarlane.net/pandoc/try/)KID KA KERKER KID KO